# Copying GC AKA the scavenger

### Copying garbage collection algorithm

- Divides the heap into two equal parts
  - to-space & from-space
  - Use one part at a time (to-space)
- When *to-space* fills up, flip the roles
  - Old to-space becomes from-space
  - Old *from-space* becomes *to-space*
- Copy live objects from *from-space* to *to-space* 
  - Begin by following pointer from the root set

# Copying garbage collection

- Also known by the following names
  - Stop-and-copy garbage collection
  - Scavenger
    - Garbage objects are simply abandoned in old space
    - Picks out worthwhile objects amidst garbage & take them away

### **Advantages of Copying Collection**

- Live data structures are compacted in *to-space* 
  - No fragmentation
- Allocate object fast and efficiently
  - No free list
  - Out-of-space check is a simple pointer comparison
  - New memory allocated by simply incrementing free space pointer

### **Advantages of Copying Collection**

- Collects in time proportional to live data
- Avoids stack and/or pointer reversal
- Imposes no overhead on mutator operations
  - e.g. pointer updates
- Advantages over RCGC and MSGC have lead to its widespread adoption

#### Disadvantages of copying collection

- Wastes half your memory
- Copying takes time

#### Allocation in copying collector

init() {

```
to_space = Heap_bottom
  space_size = Heap_size / 2
  top_of_space = to_space + space_size
  from_space = top_of_space + 1
  free = to_space
new(n){
  if (free + n > top_of_space) {flip()}
   if (free + n > top_of_space) { abort "Memory exhausted"}
  new_cell = free
                                     // allocate()
  free = free + n
  return new_cell
```

### Flipping the spaces

### Copying for variable-sized objects

```
// P points to memory location, not an address
copy(P) {
  if (atomic(P) or P == nil) return P // P is not a pointer
  if not forwarded(P)
                                     // P stores a forwarding address after copied
         n = size(P)
         P = free
                                     // reserve space in to_space for copy of P
         free = free + n
         temp = P[o]
                                     // P[o] holds forwarding address
         forwarding_address(P) = P
         P [o] = copy(temp) // Restore P[o]
                                     // Copy each field of P in to P
         for i = 1 to i = n - 1
                   P[i] = copy(P[i])
  return forwarding_address(P) // Stored in P[o]
```

#### Example of wow algorithm works

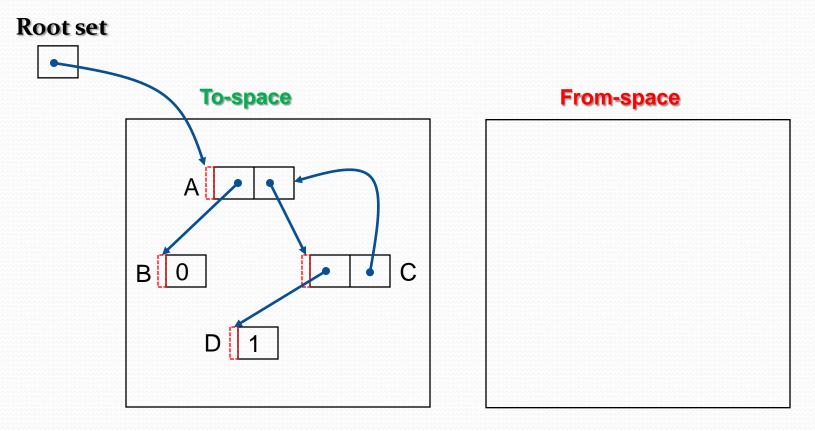

#### Flip the spaces

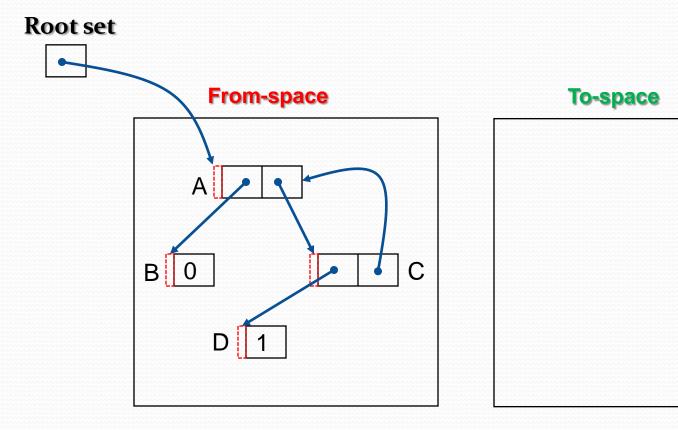

#### Copy root object first

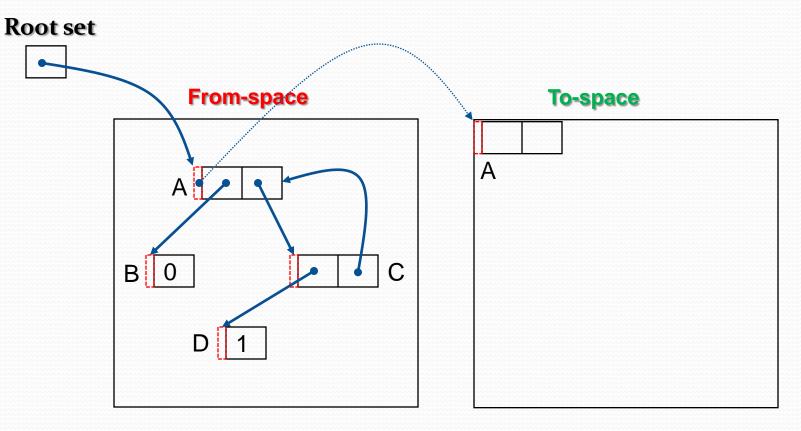

#### Then copy B: left child of A

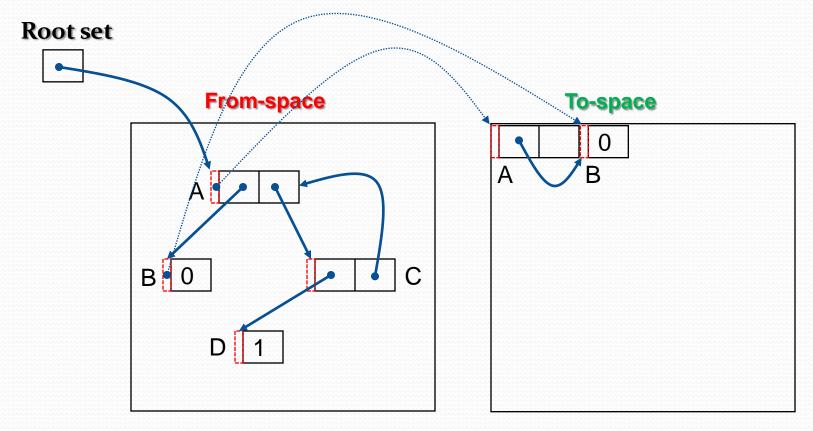

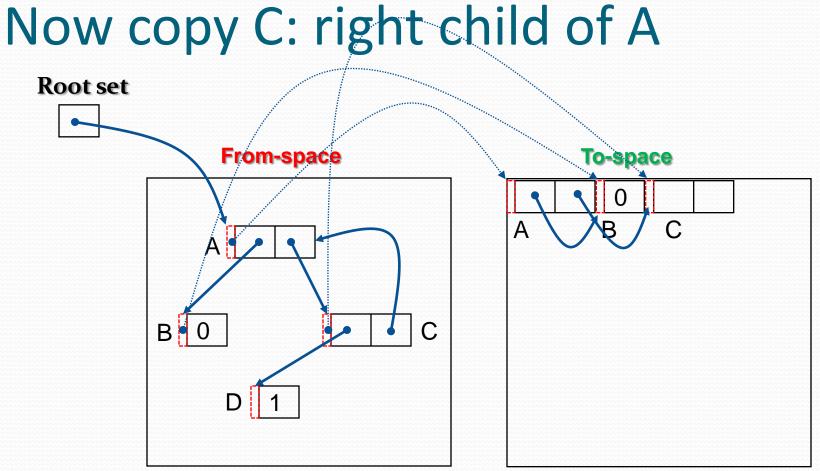

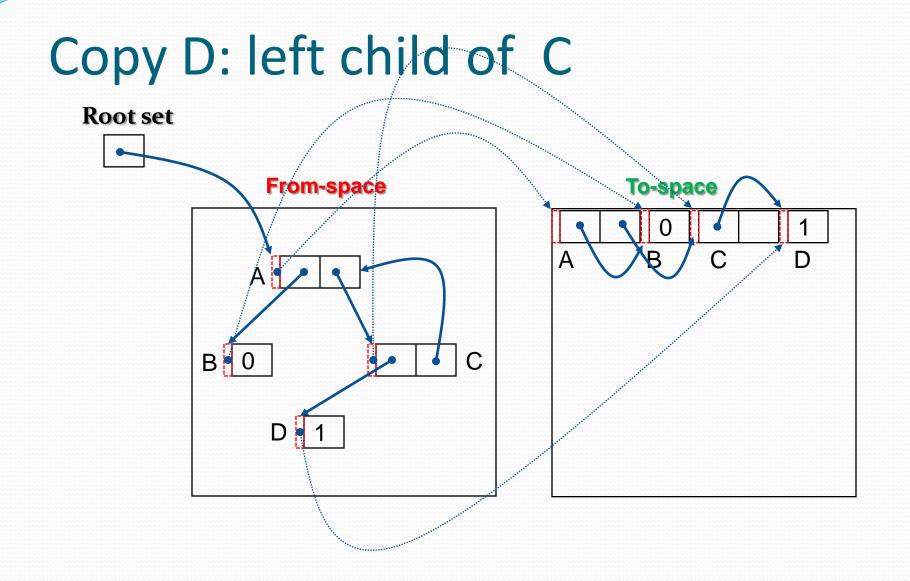

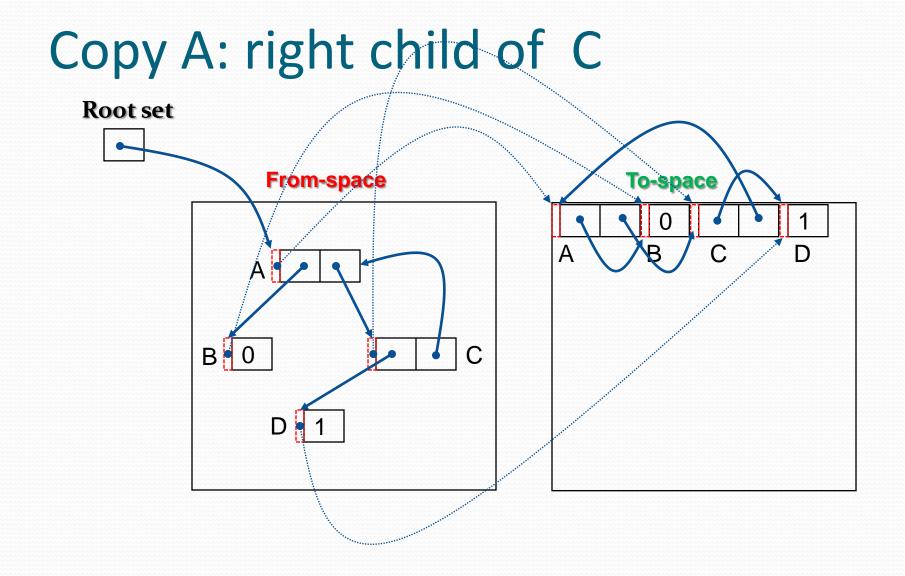

## Analysis of copying collection

- Assume there are L words of live data in heap of size H words
- Cost of GC is kL
  - Realistic value is 10L (k = 10)
- Cost per reclaimed word

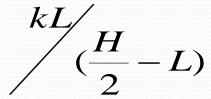

- This has no lower bounds as H grows
- If H = 4L then  $k \sim 10$